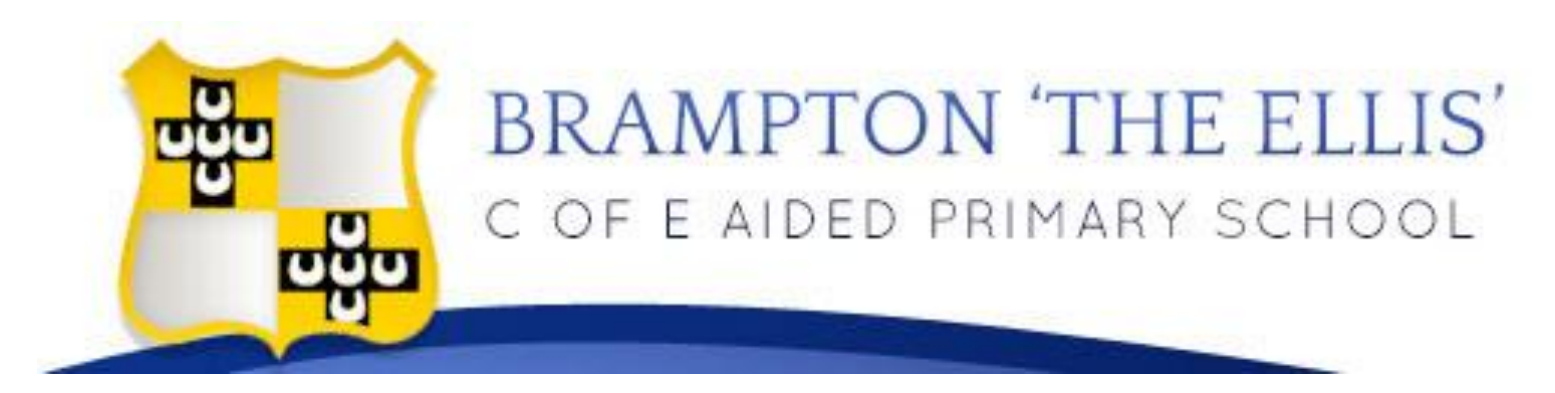

## Curriculum Progression Map

## **Computing**

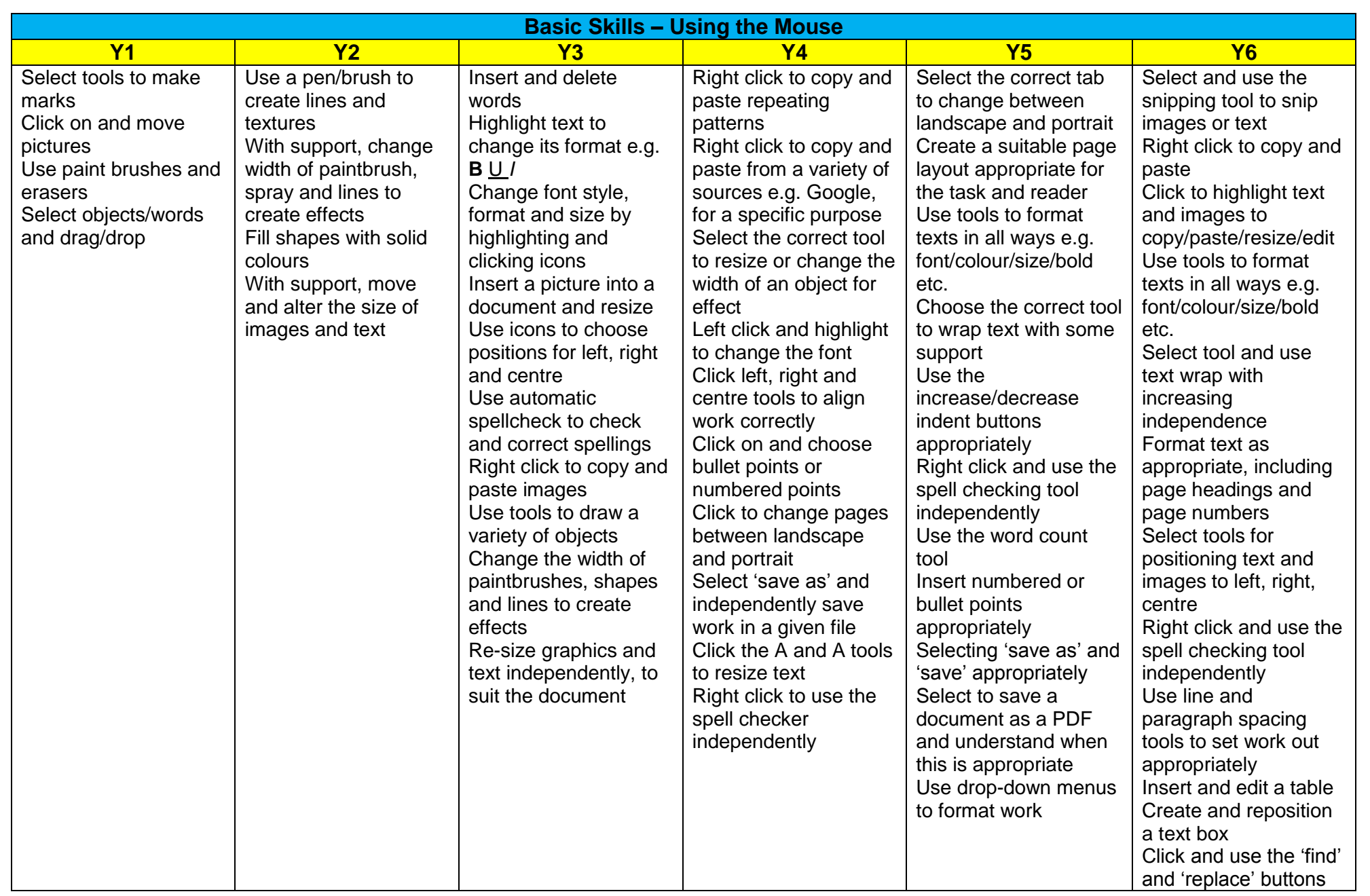

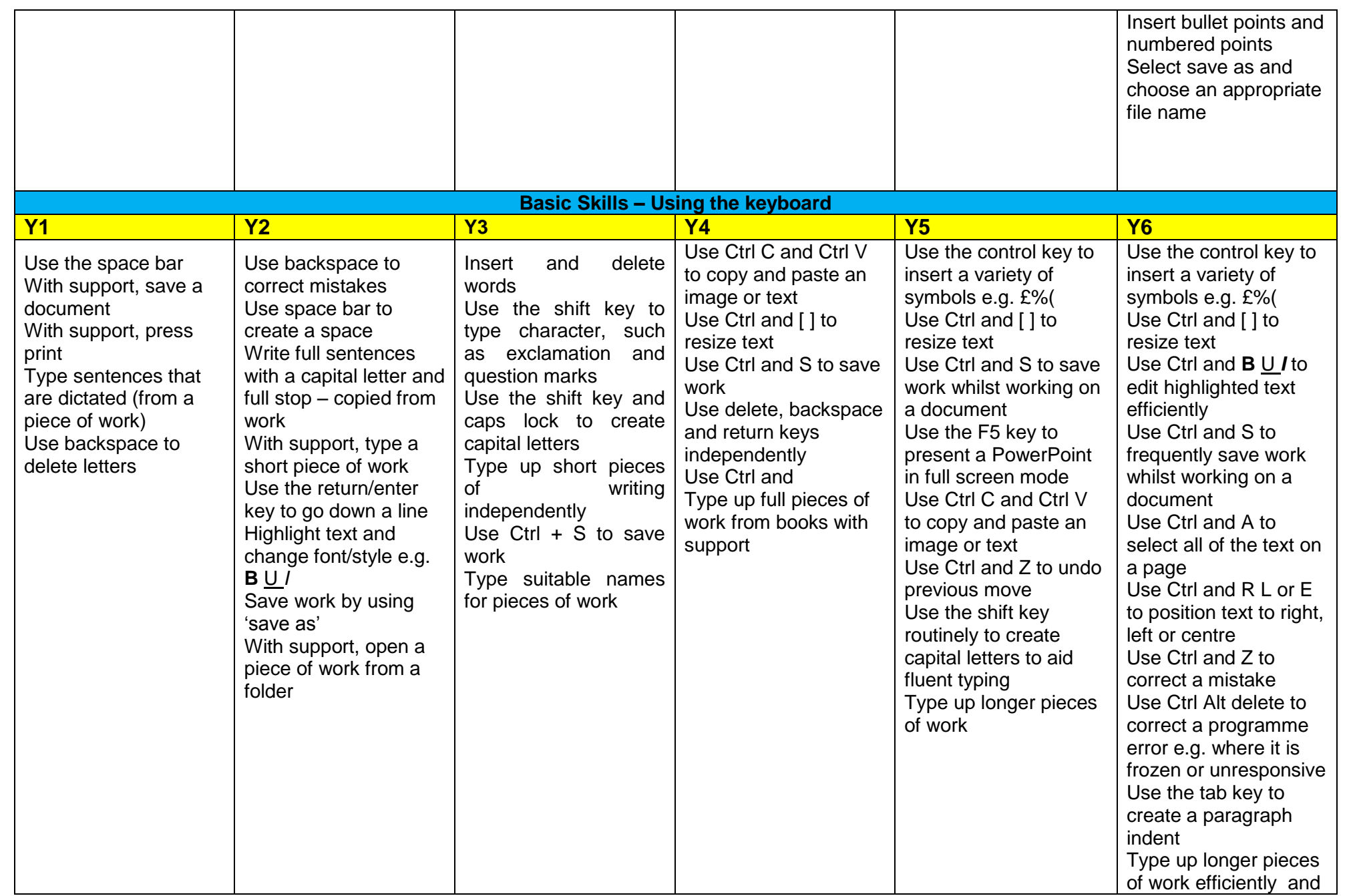

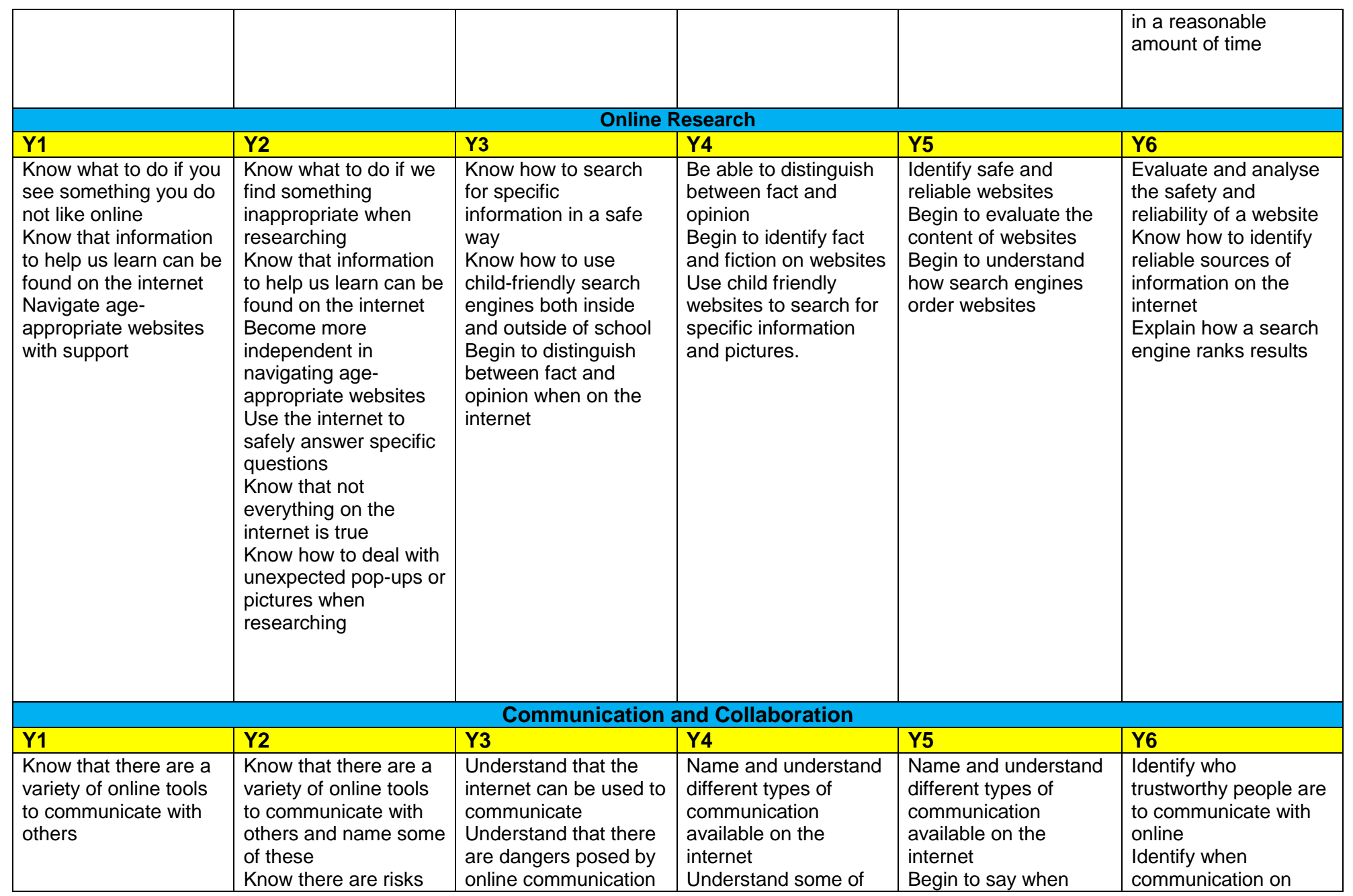

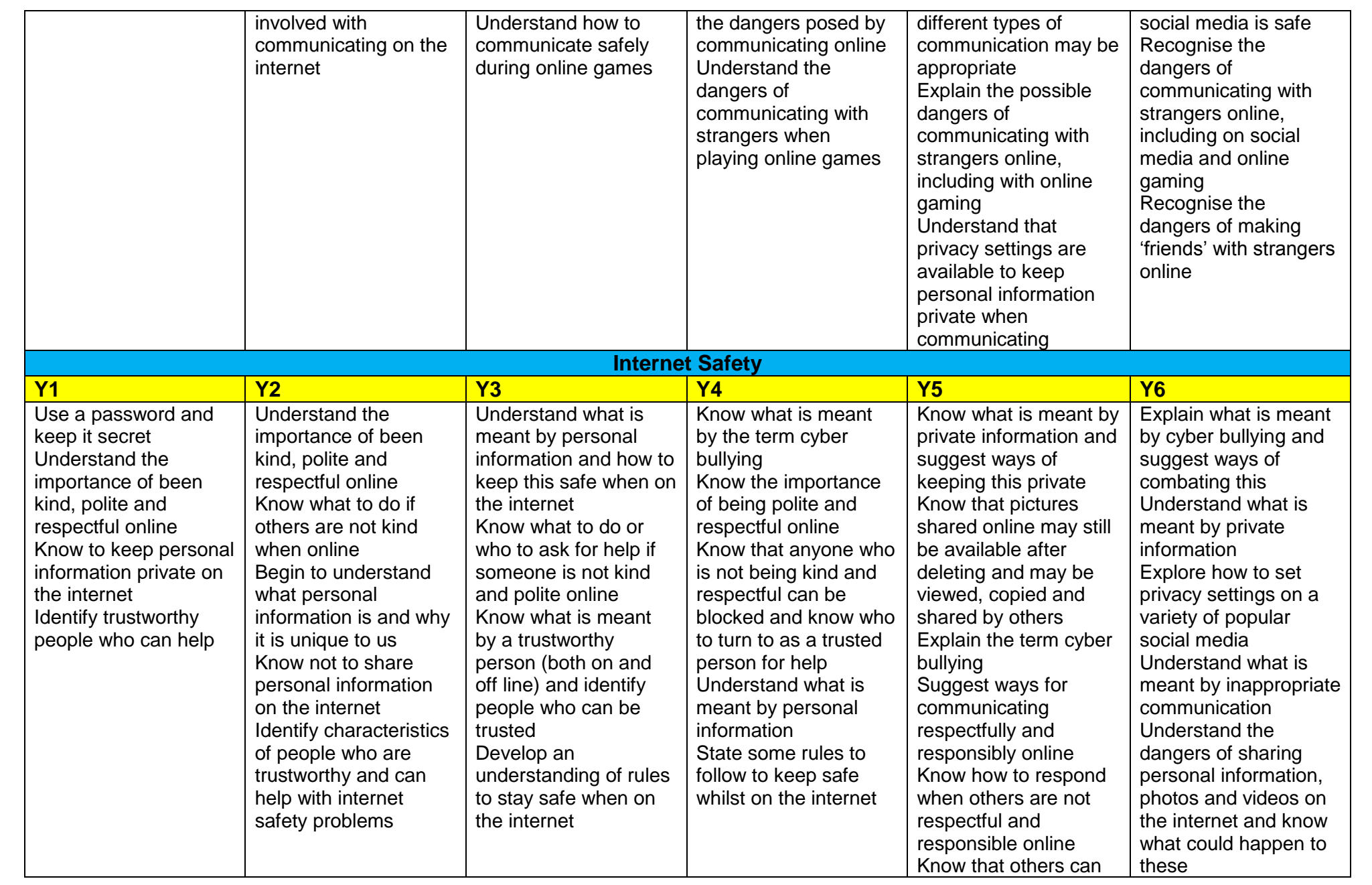

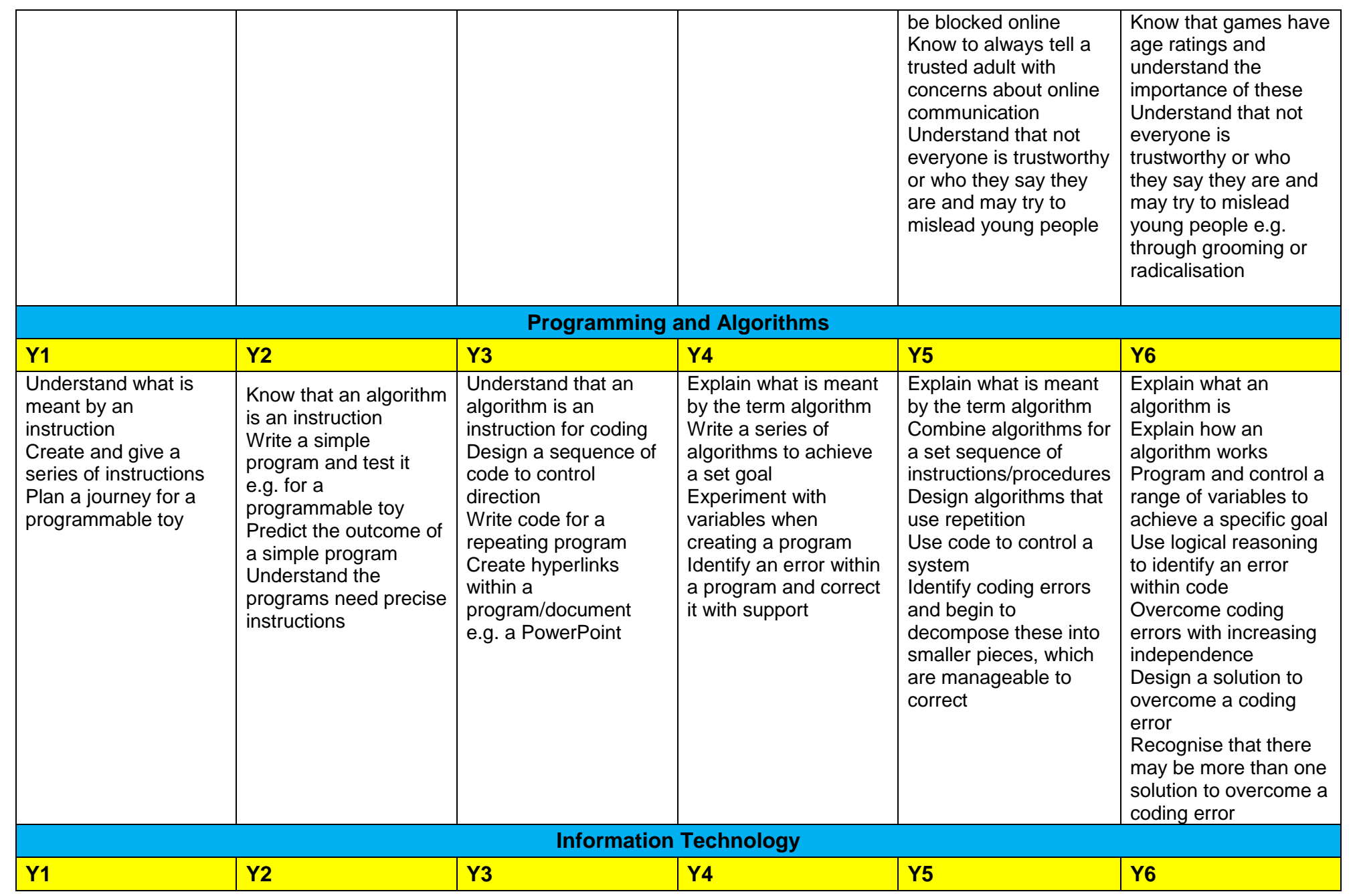

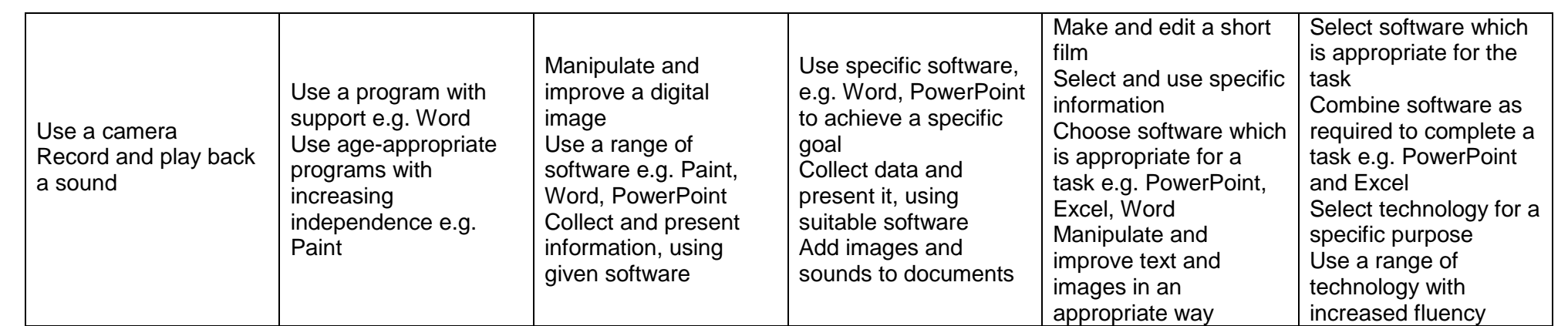